## 无锡威唐工业技术股份有限公司

# 关于召开 2020 年第一次临时股东大会的提示性公告

 本公司及董事会全体成员保证信息披露内容的真实、准确和完整,没有虚假记载、误 导性陈述或重大遗漏。

无锡威唐工业技术股份有限公司(以下简称"公司")于 2020 年 6 月 7 日召开的 第二届董事会第十次会议审议通过,同意公司于 2020 年 6 月 23 日召开 2020 年第一次 临时股东大会,本次股东大会会议通知已于 2020 年 6 月 7 日刊登于中国证监会指定创 业板信息披露网站,现将会议事项提示如下:

### 一、召集会议的基本情况

1、股东大会届次:2020 年第一次临时股东大会;

2、股东大会召集人:公司董事会;

3、会议召开的合法、合规性:本次股东大会会议的召开符合有关法律、行政法规、 部门规章、规范性文件和公司章程的规定。

4、会议召开方式:现场投票+网络投票

(1)现场投票:股东本人出席现场会议或者通过授权委托书(附件一)委托他人 出席现场会议;

(2)网络投票:本次股东大会通过深圳证券交易所交易系统和互联网投票系统向 全体股东提供网络形式的投票平台,股权登记日登记在册的公司股东可以在网络投票 时间内通过上述系统行使表决权。

公司股东只能选择现场投票(现场投票可以委托代理人代为投票)和网络投票中 的一种表决方式。同一表决权出现重复投票表决的,以第一次有效投票结果为准。

5、会议召开的日期、时间:

(1)现场会议召开时间:2020 年 6 月 23 日(星期二)14:30

(2)网络投票时间: 2020 年 6 月 23 日

其中,通过深圳证券交易所交易系统进行网络投票的具体时间为2020年6月23日 9:30—11:30, 13:00-15:00; 通过互联网投票系统进行网络投票的具体时间为2020年6 月23日9:15—15:00。

6、股权登记日:2020年6月17日

7、出席对象:

(1)截止 2020 年 6 月 17 日下午收市时,在中国证券登记结算有限责任公司深圳 分公司登记在册本公司全体股东有权出席股东大会,并可以书面形式委托代理人出席 会议和参加表决,该股东代理人不必是本公司股东,或在网络投票时间内参加网络投 票。

(2)公司董事、监事和高级管理人员。

(3)公司聘请的见证律师。

8、会议地点:江苏省无锡市新吴区建鸿路 32 号公司会议室

### 二、会议审议事项

本次会议审议的议案由公司第二届董事会第十次会议审议通过后提交,具体为:

1、《关于 2020年限制性股票激励计划(草案)修订稿及其摘要》;

2、《关于 2020 年限制性股票激励计划实施考核管理办法(修订稿)》;

3、《关于提请公司股东大会授权董事会办理限制性股票激励计划有关事项的议案》。

上述议案中,其中议案1至议案3为特别决议事项,须经出席股东大会的股东(包 括股东代理人)所持表决权的三分之二以上通过。

以上议案已经公司第二届董事会第十次会议、第二届监事会第八次会议审议通过, 具体内容详见公司于 2020 年 6 月 7 日在巨潮资讯网(http://www.cninfo.com.cn)披 露的相关公告或文件。

#### 三、提案编码

本次股东大会的提案编码为:

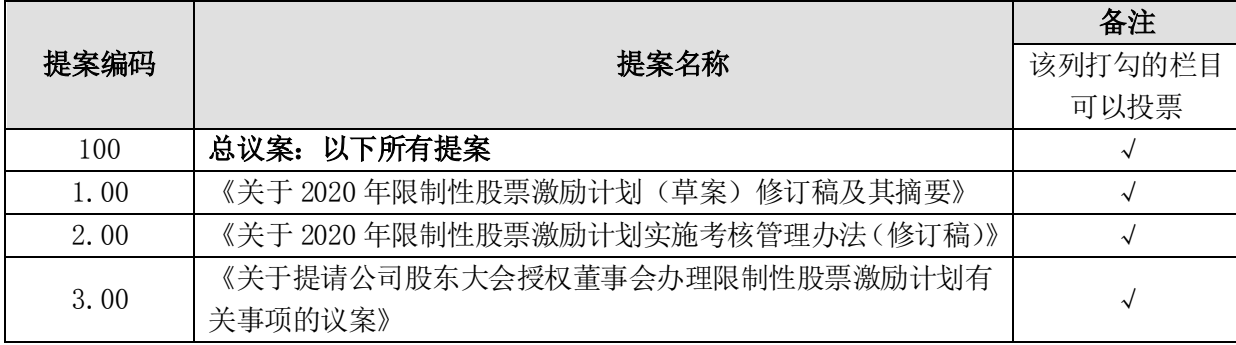

### 四、本次股东大会现场会议的登记方法

1、登记时间:2020 年 6 月 18 日上午 9:00-11:30,下午 13:00-16:00。

2、登记地点:江苏省无锡市新吴区建鸿路 32 号 公司证券法务部

3、登记方式:

(1)法人股东登记:符合条件的法人股东的法定代表人持加盖单位公章的法人营 业执照复印件、股东证券账户卡、本人身份证办理登记手续;委托代理人出席的,代 理人还须持法定代表人授权委托书和本人身份证。

(2)个人股东登记:符合条件的自然人股东应持股东证券账户卡、本人身份证及 持股凭证办理登记;委托代理人出席会议的,代理人还须持股东授权委托书和本人身 份证。

(3)异地股东登记:可采用信函或传真的方式登记,信函或传真以 2020 年 6 月 18 日 16:00 前到达本公司为准,并请股东请仔细填写《股东参会登记表》(参见附件二), 以便登记确认。

(4)注意事项:出席会议的股东及股东代理人请携带相关证件原件到场。

4、其他事项

联系人: 张一峰、伍言知

电话/传真:0510-68561147

邮箱[:boardsecretary@vt-ind.com](mailto:boardsecretary@vt-ind.com)

现场会议为期半天,与会股东或委托人食宿及交通费用自理。

出席现场会议的股东和股东委托人请携带相关证件原件于会前半小时到会场,以 便签到入场。

#### 五、参加网络投票的具体操作流程

本次股东大会向股东提供网络形式的投票平台,股东可以通过深圳证券交易所交 易系统和互联网投票系统(地址为http://wltp.cninfo.com.cn)参加投票,参加网络 投票的具体操作流程详见附件三。

### 六、备查文件

1、无锡威唐工业技术股份有限公司第二届董事会第十次会议决议。

特此公告。

# 附件:

- 1、《授权委托书》
- 2、《股东参会登记表》
- 3、《参加网络投票的具体操作流程》

无锡威唐工业技术股份有限公司

董事会

2020 年 06 月 18 日

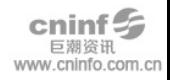

# 无锡威唐工业技术股份有限公司

# 2020年第一次临时股东大会授权委托书

兹委托 (先生/女士)代表本人(本公司)出席无锡威唐工业技术股份有限 公司 2020 年第一次临时股东大会,并代表本人(本公司)对会议审议的各项议案按本 授权委托书的指示行使投票表决权,如没有作出指示,代理人有权按照自己的意愿表 决,并代为签署本次会议需要签署的相关文件。本人(本公司)对本次股东大会提案 表决意见如下:

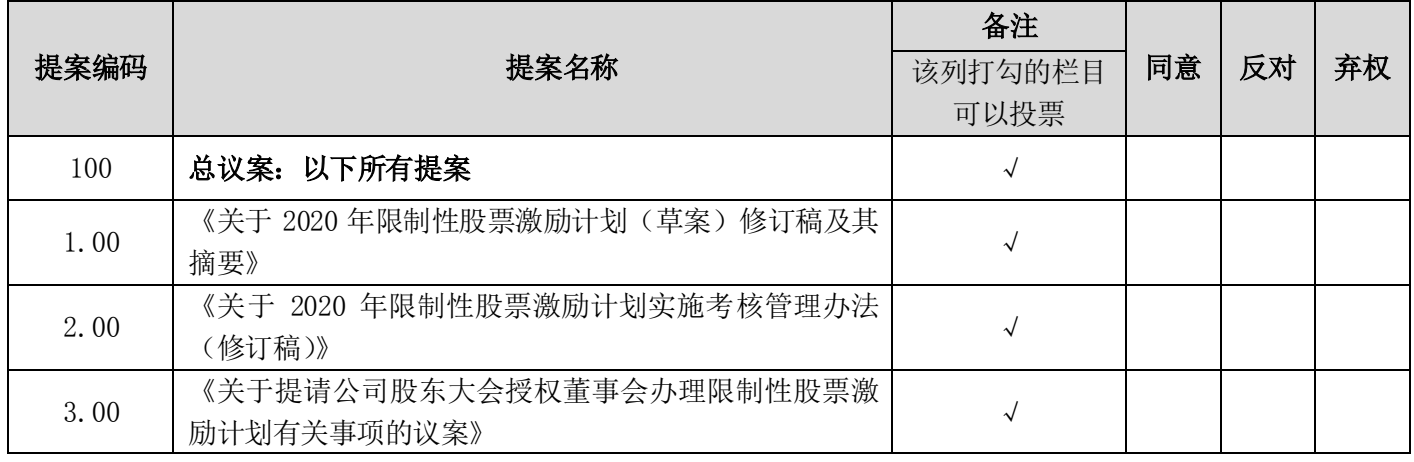

委托人签名或签章: 李托人签名: 委托人的股份性质: 受托人身份证号码: 委托人的持股数量:

委托日期:

说明:1、本授权委托的有效期:自本授权委托书签署之日至本次股东大会结束;

2、授权委托书复印或按以上格式自制均有效;单位委托须加盖单位公章。

### 附件二:

# 无锡威唐工业技术股份有限公司

# 股东参会登记表

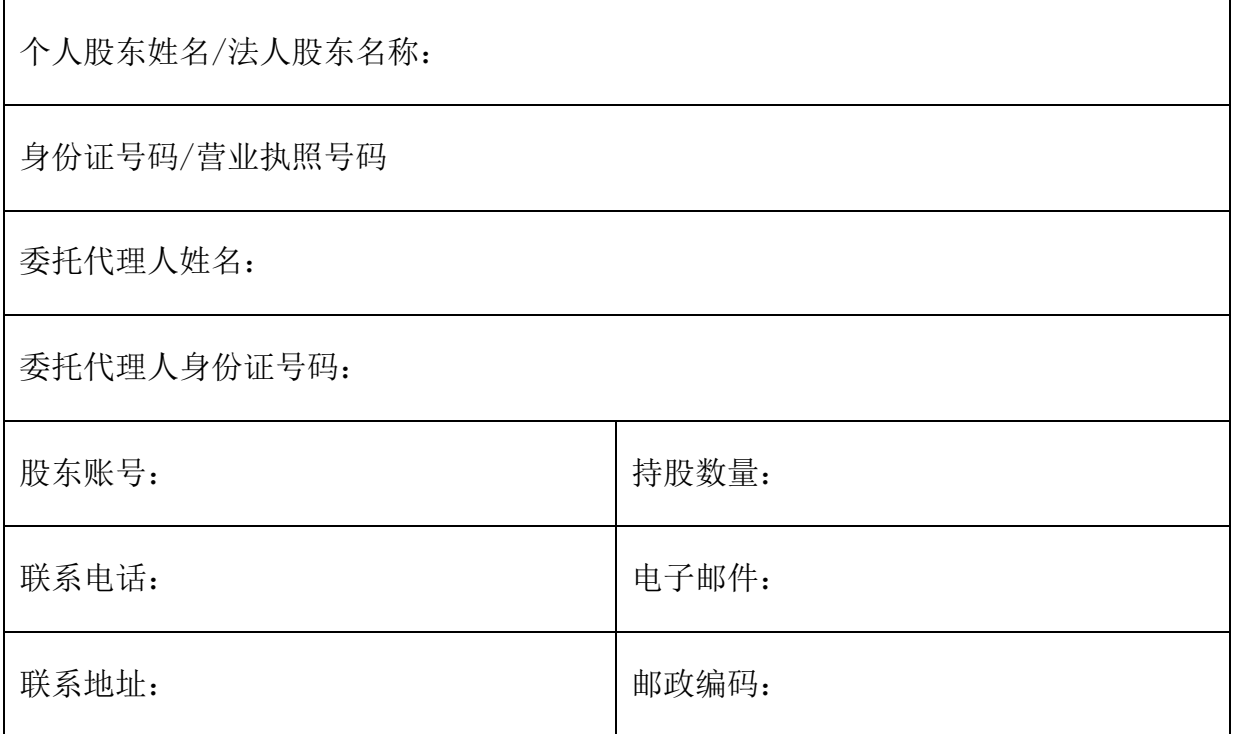

附件三:

# 参加网络投票的具体操作流程

本次股东大会向股东提供网络形式的投票平台,股东可以通过深圳证券交易所交 易系统或深圳交易所互联网投票系统(http://wltp.cninfo.com.cn)参加网络投票。 网络投票的具体操作流程如下:

一、网络投票程序

1、投票代码:365707,投票简称:威唐投票

2、填报表决意见或选举票数。

对于非累积投票提案,填报表决意见:同意、反对、弃权。

3、股东对总议案进行投票,视为对除累积投票提案外的其他所有提案表达相同意 见。

在股东对总议案与具体提案重复投票时,以第一次有效投票为准。如股东先对具 体提案投票表决,再对总议案投票表决,则以已投票表决的具体提案的表决意见为准, 其他未表决的提案以总议案的表决意见为准;如先对总议案投票表决,再对具体提案 投票表决,则以总议案的表决意见为准。

二、通过深交所交易系统投票的程序

1.投票时间:2020年6月23日的交易时间,即9:30—11:30和13:00—15:00。

2.股东可以登录证券公司交易客户端通过交易系统投票。

三、通过深交所互联网投票系统投票的程序

互联网投票系统开始投票的时间为2020年6月23日9:15- 15:00。

股东通过互联网投票系统进行网络投票,需按照《深圳证券交易所投资者网络服 务身份认证业务指引(2016年修订)》的规定办理身份认证,取得"深交所数字证书" 或"深交所投资者服务密码"。具体的身份认证流程可登录互联网投票系统

[http://wltp.cninfo.com.cn规](http://wltp.cninfo.com.cn/)则指引栏目查阅。

股东根据获取的服务密码或数字证书,可登[录http://wltp.cninfo.com.cn在](http://wltp.cninfo.com.cn/)规定 时间内通过深交所互联网投票系统进行投票。